## Speak For Yourself - Programming Guide Version 1.7

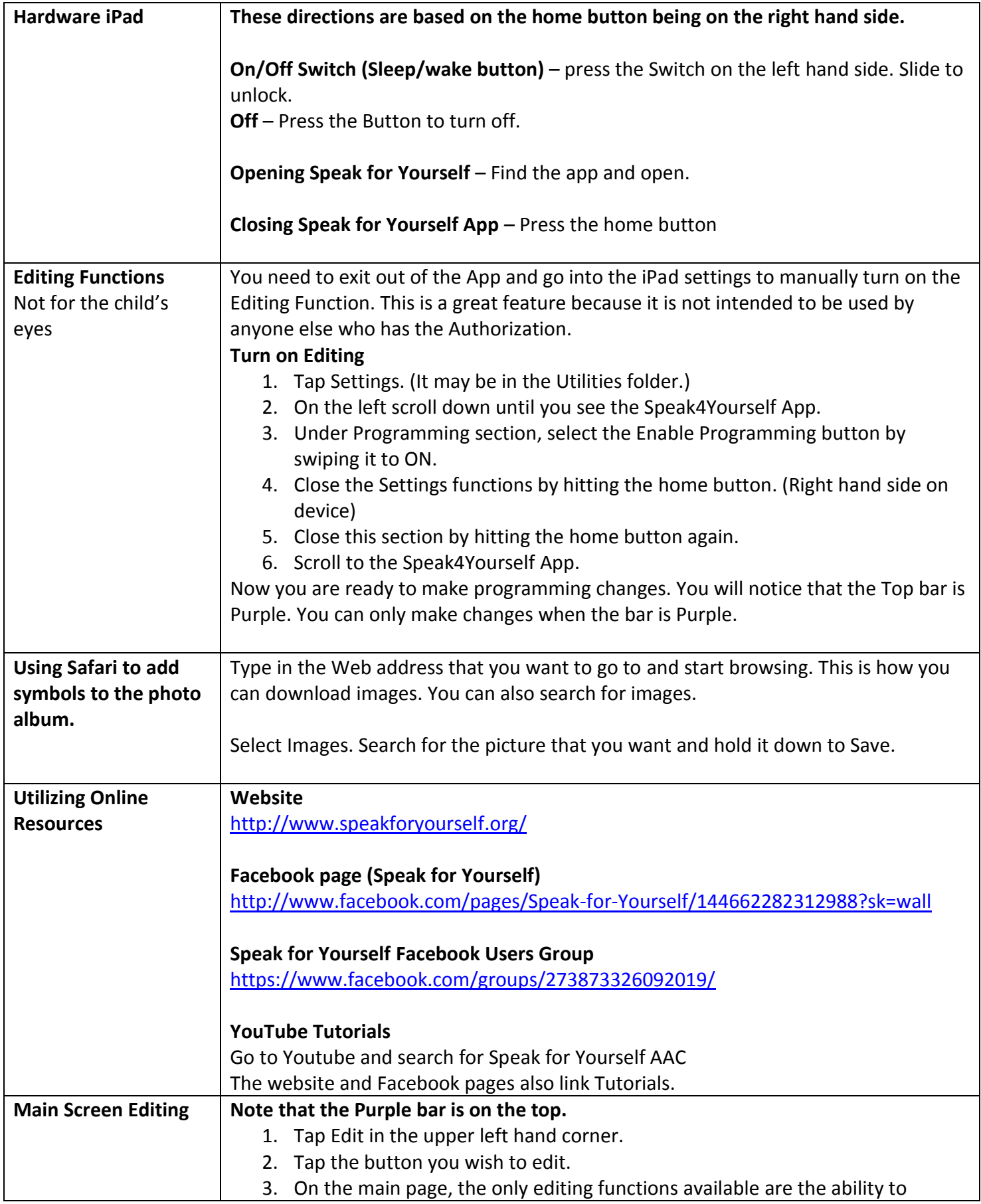

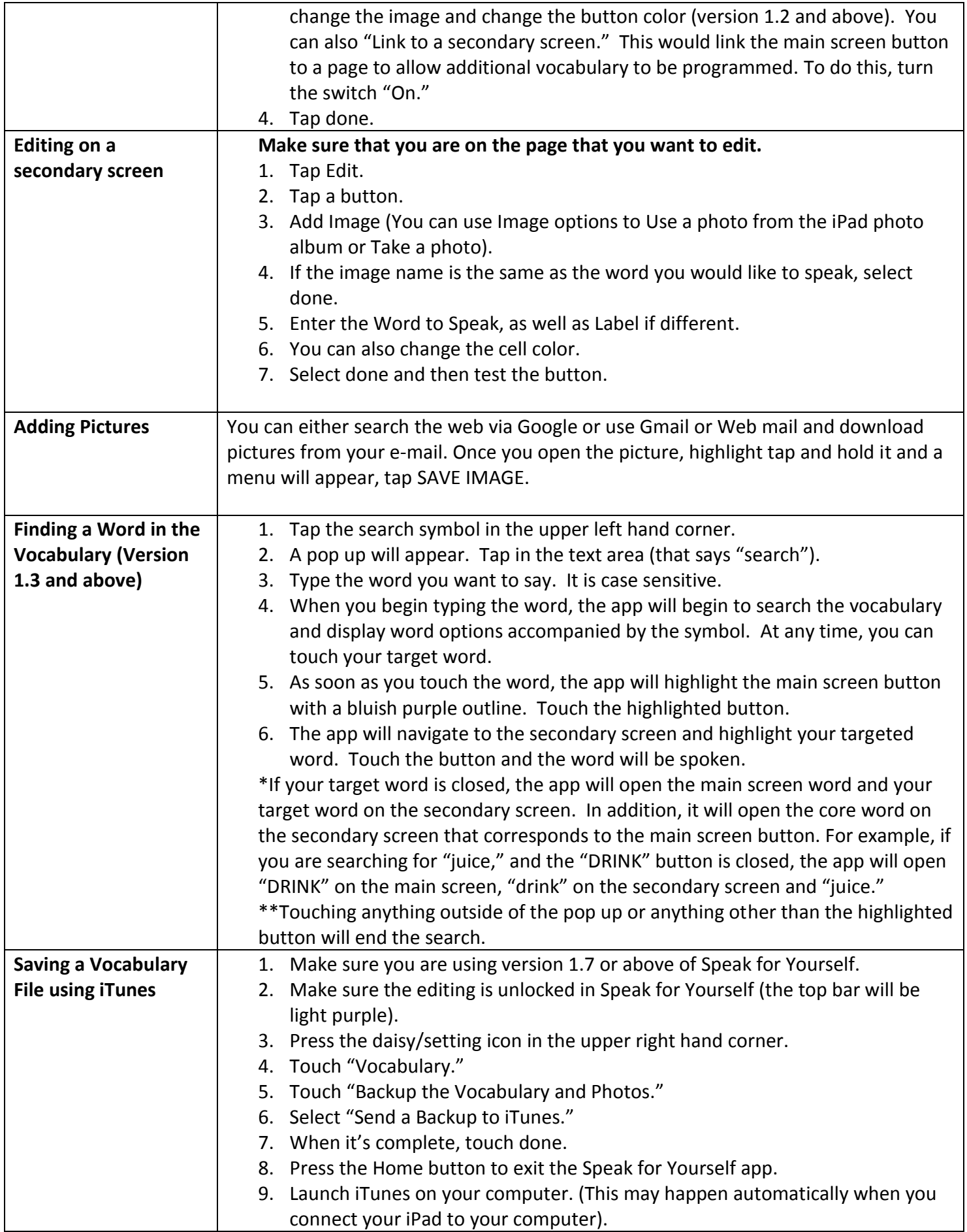

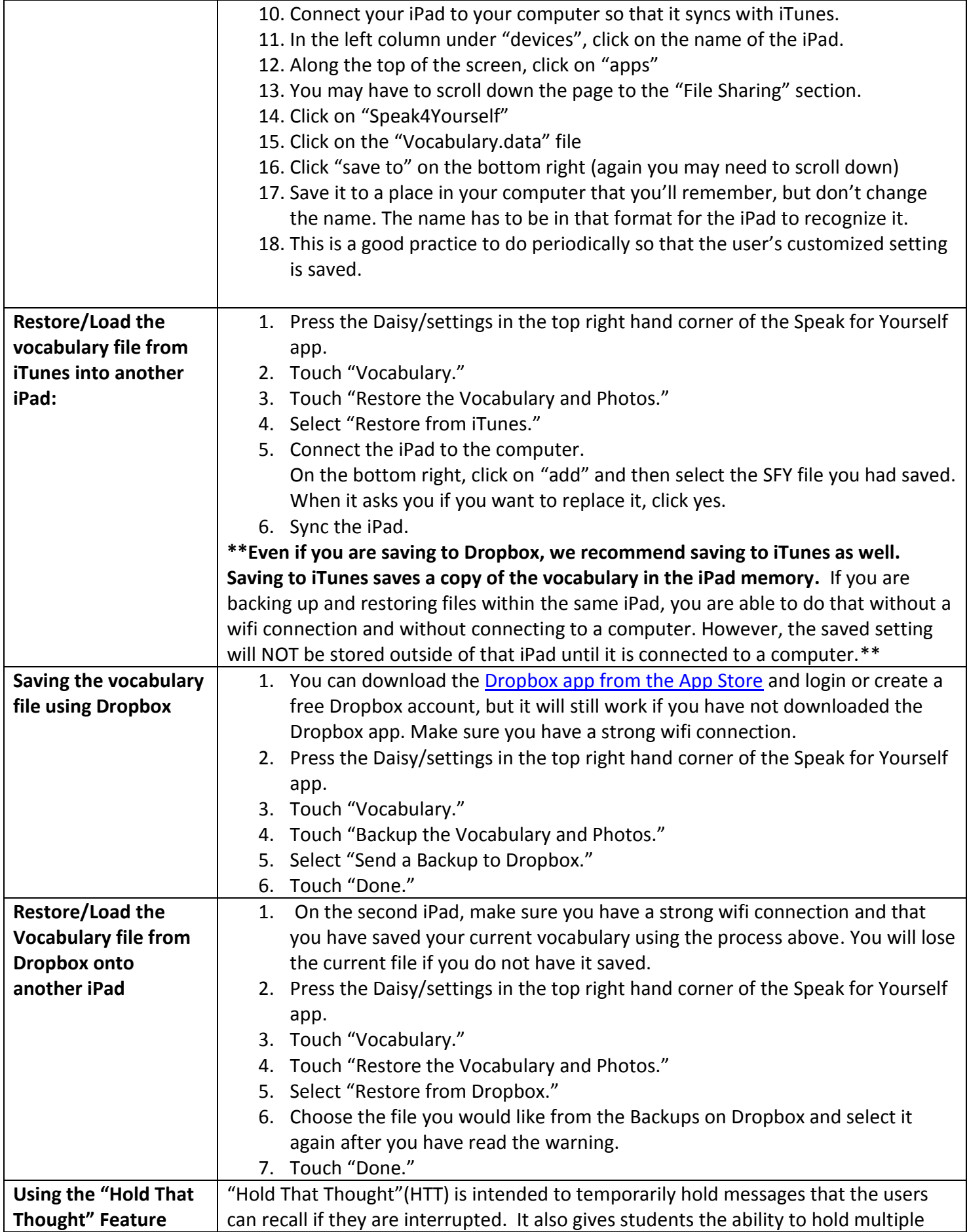

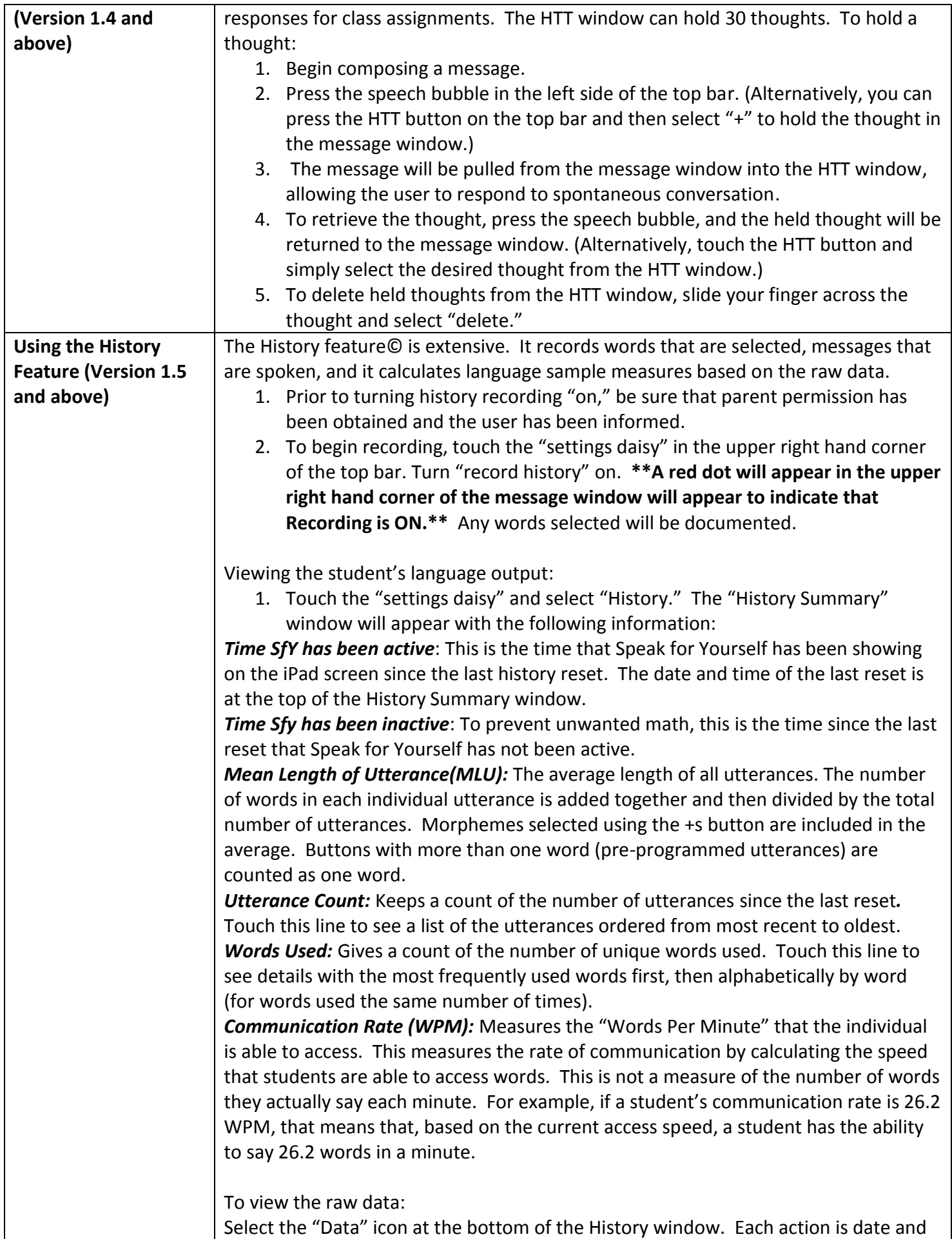

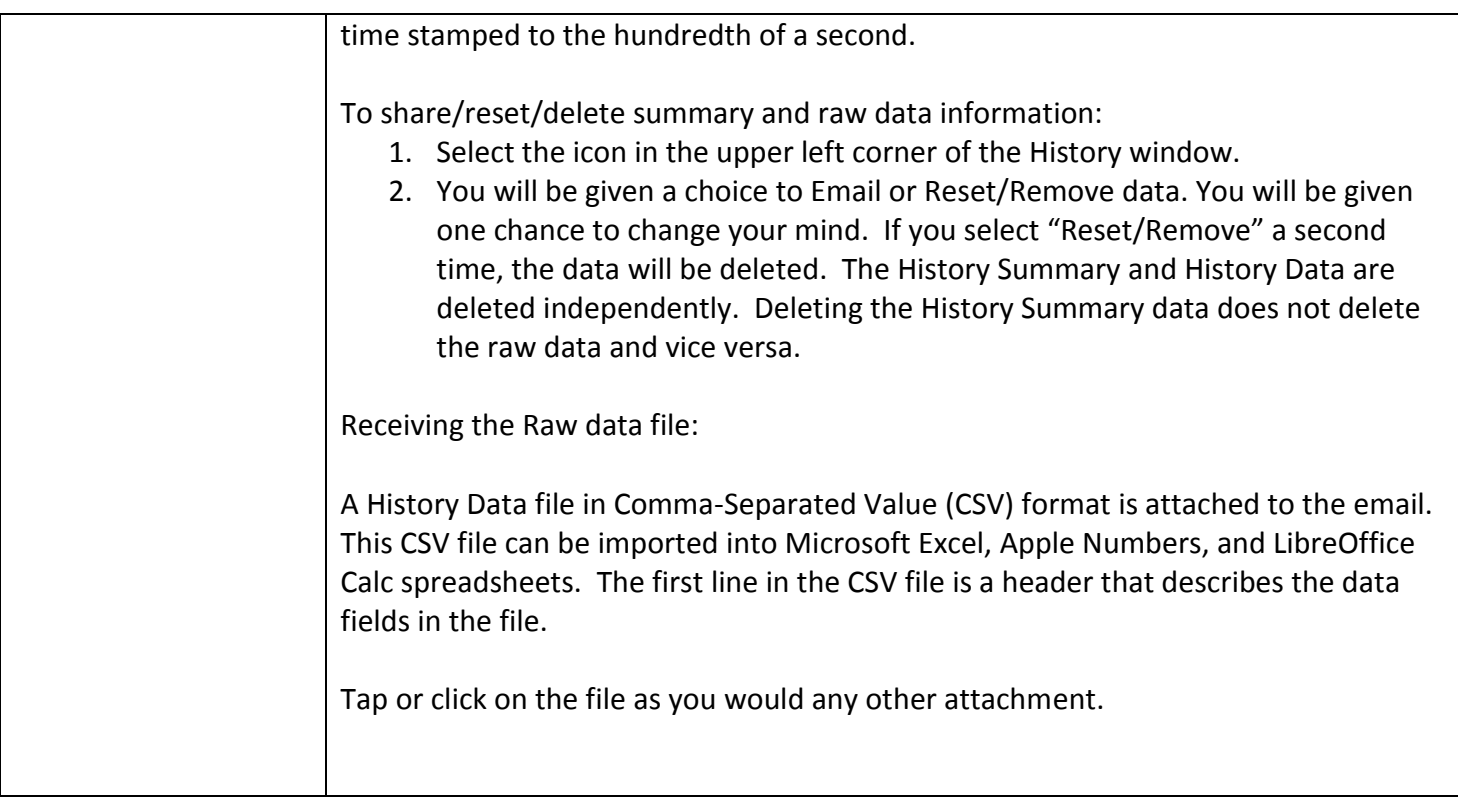

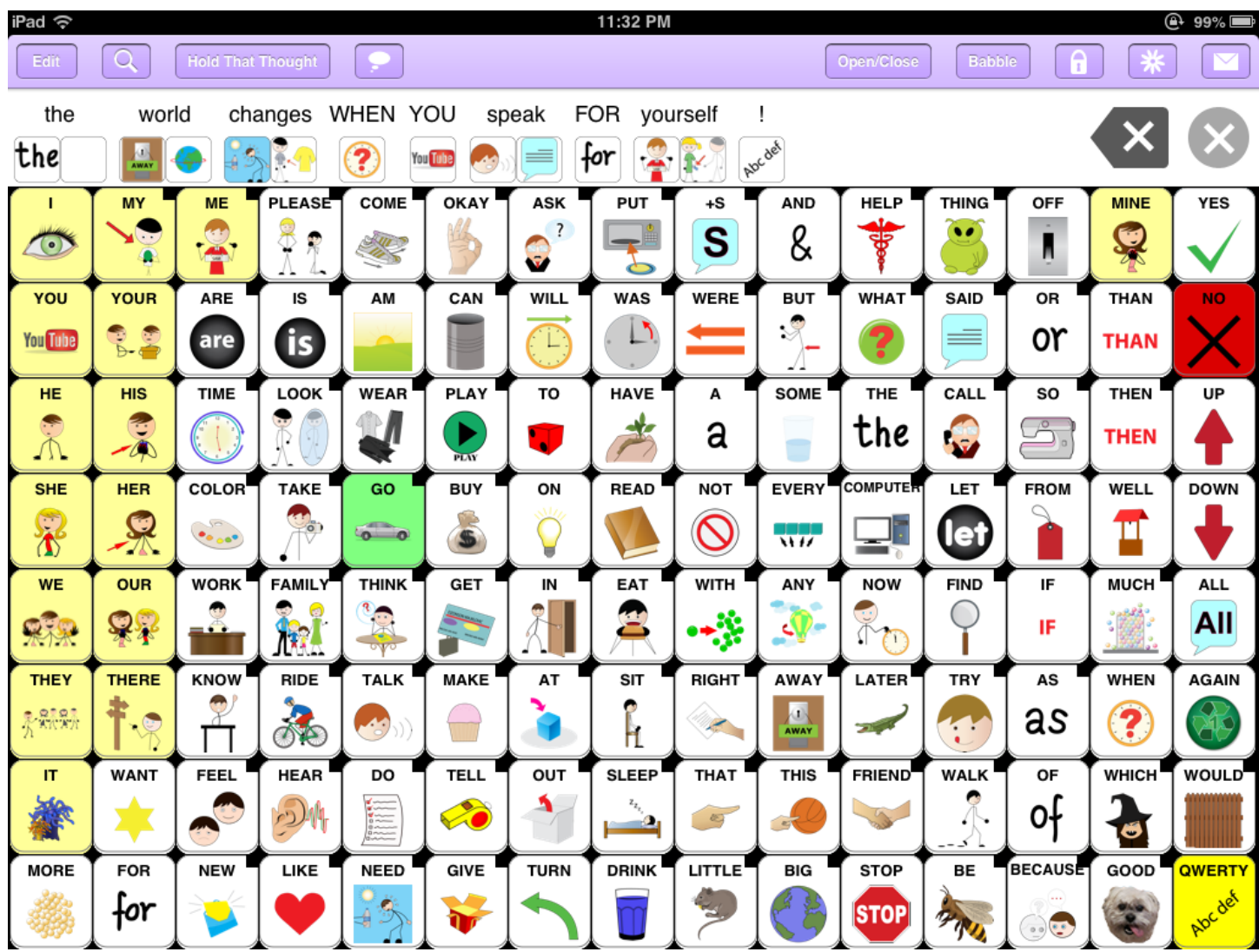

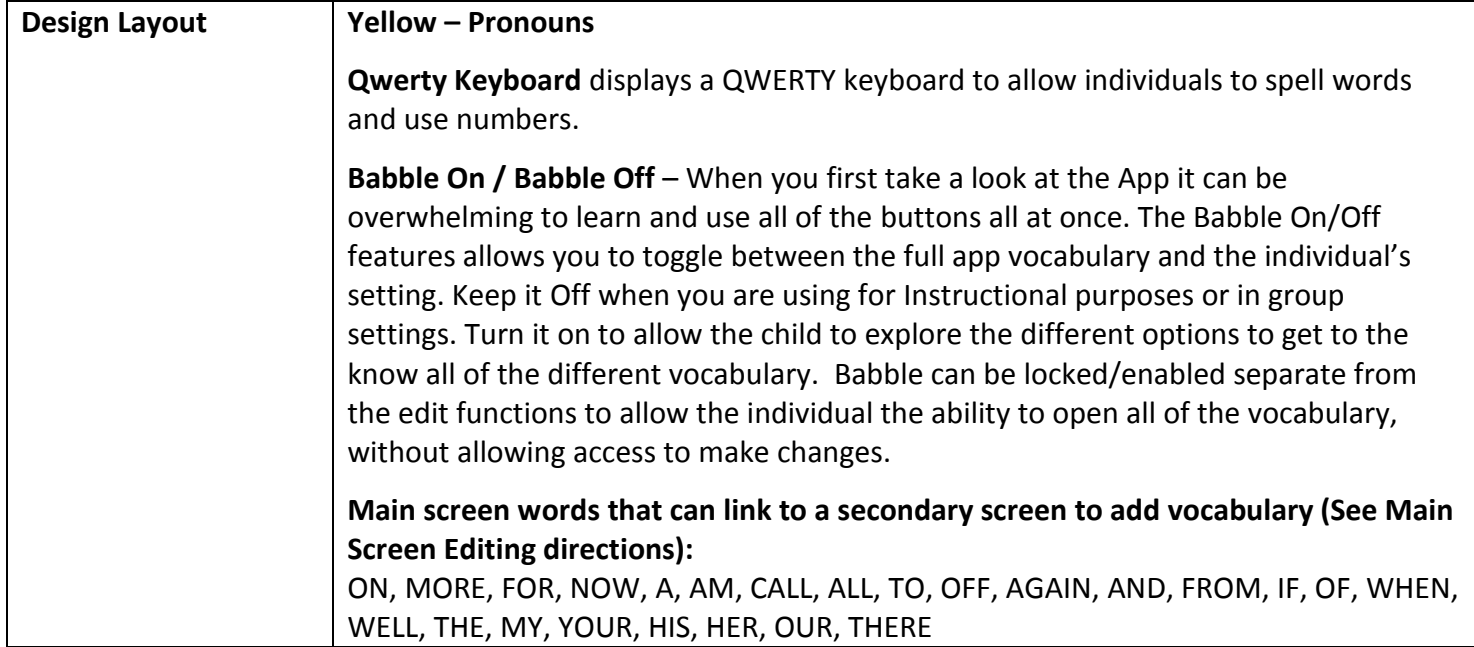